### <span id="page-0-0"></span>[Java concurrency](#page-0-0)

K ロ ▶ (K@) ▶ (K 할 ) (K 할 ) ( ) 할

 $2990$ 

# INF4140 - Models of concurrency Java concurrency, lecture 7

Høsten 2014

#### 10. 10. 2014

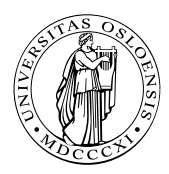

- 1. Monitors: review
- 2. Threads in Java:
	- Thread classes and Runnable interfaces
	- **Interference and Java threads**
	- Synchronized blocks and methods: (atomic regions and monitors)
- 3. Example: The ornamental garden
- 4. Thread communication & condition synchronization (wait and signal/notify)
- 5. Example: Mutual exclusion
- 6. Example: Readers/writers

# Short recap of monitors

- **•** monitor encapsulates data, which can only be observed and modified by the monitor's procedures
	- Contains variables that describe the *state*
	- variables can be accessed/changed only through the available procedures
- Implicit mutex: Only a procedure may be active at a time.
	- 2 procedures in the same monitor: never executed concurrently
- Condition synchronization: block a process until a particular condition holds, achieved through condition variables.

## Signaling disciplines

- Signal and wait (SW): the signaller waits, and the signalled process gets to execute immediately
- Signal and continue (SC): the signaller continues, and the signalled process executes later

### From Wikipedia:<sup>1</sup>

" ... Java is a general-purpose, concurrent, class-based, object-oriented language ..."

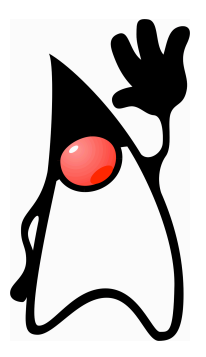

 $1$ But it's correct nonetheless ...

### A thread in Java

- $\bullet$  unit of concurrency<sup>2</sup>
- identity, accessible via static method Thread.CurrentThread $(3^3)$
- has its own stack / execution context
- access to shared state
- shared mutable state: heap structured into objects
	- privacy restrictions possible
	- what are private fields?
- may be created (and deleted) dynamically

<sup>3</sup>What's the difference to this?

 $^{2}$ as such, roughly corresponding to the concept of "processes" from previous lecctures

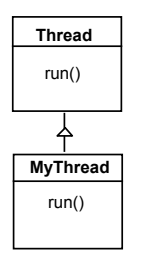

The Thread class executes instructions from its method run(). The actual code executed depends on the implementation provided for  $run()$  in a derived class.

7 / 40

 $\Omega$ 

K ロンバイ 御 > バ ヨ > バ ヨ > ハ ヨ -

```
class MyThread extends Thread {
  public void run() \{// . . . . . .
  }
}
  // Creating a thread object:
  Thread a = new MyThread();
  a. start();
```
Since Java does not permit multiple inheritance, we often implement the run() method in a class not derived from Thread but from the interface Runnable.

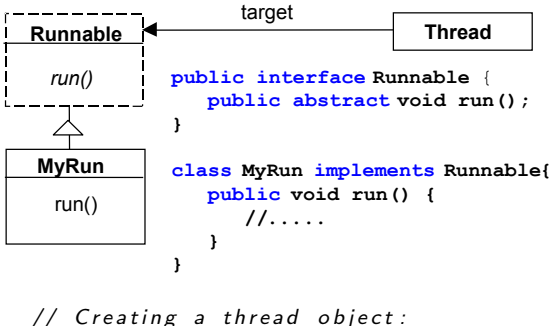

```
Runnable b = new MyRun();
new Thread(b) . start();
```
steps to create a thread in Java and get it running:

- 1. Define class that
	- extends the Java Thread class or
	- *implements* the Runnable interface
- 2. define  $run$  method inside the new class<sup>4</sup>
- 3. create an instance of the new class.
- 4. start the thread.

<sup>&</sup>lt;sup>4</sup>overriding, late-binding.

```
. . .
class Store \{private int data = 0;
  public void update() { data++; }
}
. . .
// in a method:
Store s = new Store(); // the threads below have access to s
t1 = new FootThread(s); t1 start();t2 = new FooThread(s); t2.start();
```
 $t1$  and  $t2$  execute s.update() concurrently! Interference between t1 and t2  $\Rightarrow$  may lose updates to data.

# **Synchronization**

avoid interference  $\Rightarrow$  threads "synchronize" access to shared data

- 1. One unique lock for each object o.
- 2. mutex: at most one thread t can lock  $o$  at any time.<sup>5</sup>
- 3. 2 "flavors"

```
"synchronized block"
```

```
synchronized (o) {B}
```
synchronized method

whole method body of m "protected"<sup>a</sup>:

```
synchronized Type m (...) { ... }
```
assuming that other methods play according to the rules as well etc.

<sup>&</sup>lt;sup>5</sup>but: in a re-entrant manner!

Solution to earlier problem: lock the Store objects before executing problematic method:

```
class Store {
  private int data = 0;
  public void update() \{synchronized (this) \{ data++; \}}
}
or
class Store {
  private int data = 0;
  public synchronized void update() \{data++; \}}
. . .
// inside a method:
Store s = new Store();
                                            K ロ ▶ K 優 ▶ K 경 ▶ K 경 ▶ │ 경
```
12 / 40

 $\Omega$ 

#### Book:

Concurrency: State Models & Java Programs, 2nd Edition

Jeff Magee & Jeff Kramer

**Wiley** 

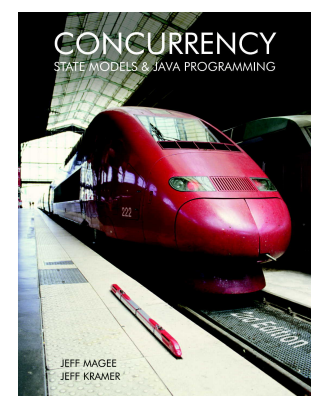

キロメ メ都 メメ きょうくぼう

13 / 40

 $\Omega$ 

#### Examples in Java:

<http://www.doc.ic.ac.uk/~jnm/book/>

## Ornamental garden problem

- people enter an ornamental garden through either of two turnstiles.
- **•** problem: the number of people present at any time.

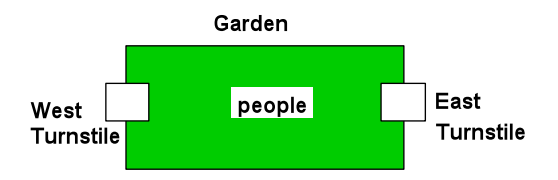

The concurrent program consists of:

- 2 threads
- shared counter object

## Ornamental garden problem: Class diagram

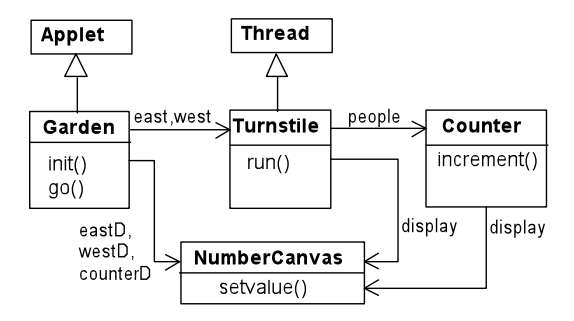

The Turnstile thread simulates the periodic arrival of a visitor to the garden every second by sleeping for a second and then invoking the increment() method of the counter object.

```
class Counter {
   int value = 0;
   NumberCanvas display;
   Counter (NumberCanvas n) {
     display = n;display setvalue (value);
    }
    void increment () \{int temp = value; // read[v]Simulate. HWinterrupt ();
      value = temp + 1; \qquad // write [v+1]display s set value (\text{value});
      }
}
```
 $\left\{ \begin{array}{ccc} 1 & 0 & 0 \\ 0 & 1 & 0 \end{array} \right.$ э  $\Omega$ 16 / 40

### **Turnstile**

```
class Turnstile extends Thread \{NumberCanvas display; // interface
  Counter people; // shared data
  Turnstile (NumberCanvas n, Counter c) \{ // constructor
     display = n;people = c;
  }
  public void run() {
     try \{display s set value (0);
       for (int i = 1; i \leq 1 Garden MAX; i++) {
         Thread s leep (500); // 0.5 second
         display.setvalue(i);people increment (); // increment the counter
       }
    \} catch (Interrupted Exception e) { }
  }
}
```
K ロ ▶ K @ ▶ K ミ ▶ K ミ ▶ │ ミ │ ⊙ Q Q

The Counter object and Turnstile threads are created by the go() method of the Garden applet:

```
private void go() \{counter = new Counter(counterD);west = new Turnstile (westD, counter);
  \text{east} = \text{new} Turnstile (eastD, counter);
  west. start();
  east. start();
}
```
## Ornamental Garden Program: DEMO

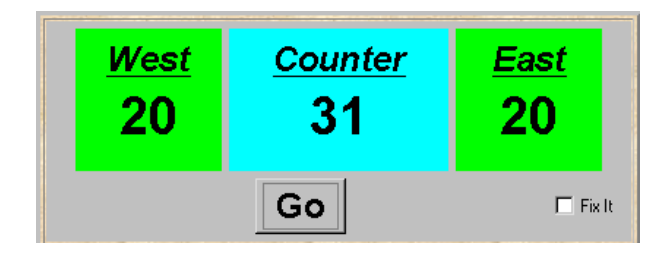

#### DEMO

After the East and West turnstile threads have each incremented its counter 20 times, the garden people counter is not the sum of the counts displayed. Counter increments have been lost. Why?

#### class Synchronized Counter extends Counter {

```
Synchronized Counter (NumberCanvas n) {
    super(n);}
  synchronized void increment () \{super . increment ();
 }
}
```
## <span id="page-20-0"></span>Mutual Exclusion: The Ornamental Garden - DEMO

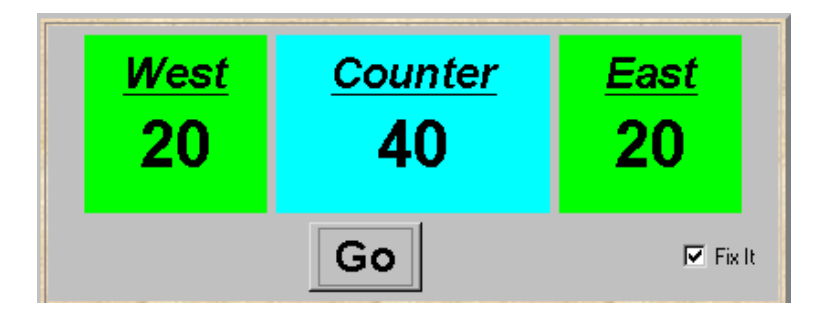

DEMO

21 / 40

 $299$ 

イロト 不優 ト 不重 ト 不重 トー 重

### <span id="page-21-0"></span>**Monitors**

⇒

- $\bullet$  each object
	- has attached to it a unique lock
	- and thus: can act as monitor
- $\bullet$  3 important monitor operations<sup>6</sup>
	- $\bullet$  o.wait(): release lock on o, enter o's wait queue and wait
	- $\bullet$  o.notify(): wake up one thread in o's wait queue
	- $\bullet$  0.notifyAll(): wake up all threads in  $o$ 's wait queue
- $\bullet$  executable by a thread "inside" the monitor represented by  $\circ$
- $\bullet$  executing thread must hold the lock of  $o/$  executed within synchronized portions of code
- typical use: this.wait() etc.
- $\bullet$  note: notify does not operate on a thread-identity<sup>7</sup>

```
Thread t = new MyThread();
```
. . . t. notify  $()$ ;; // mostly to be nonsense

<sup>6</sup>there are more

 $^7$ technically, a thread identity is represented by a "thread object" though. Note also : Thread.suspend() and Thread.resum[e\(\)](#page-20-0) [ar](#page-22-0)[e](#page-24-0) [de](#page-21-0)[pr](#page-22-0)e[c](#page-21-0)[at](#page-23-0)e[d.](#page-0-0)  $\geq$ 

 $\Omega$ 22 / 40

- <span id="page-22-0"></span>• quite simple/weak form of monitors in Java
- o only one (implicit) condition variable per object: availability of the lock. threads that wait on  $o$  (o.wait()) are in this queue.
- ordering of wait "queue": implementation-dependent (usually FIFO)
- **•** signaling discipline: S & C
- $\bullet$  awakened thread: no advantage in competing for the lock to  $o$ .
- no built-in support for general-purpose condition variables.
- note: monitor-protection not enforced
	- private field modifier  $\neq$  instance private
	- $\bullet$  not all methods need to be synchronized<sup>8</sup>
	- **p** besides that: there's re-entrance!

<sup>&</sup>lt;sup>8</sup>remember: find of oblig-1.

## <span id="page-23-0"></span>A semaphore implementation in Java

```
// down() = P operation
  // up() = V operationpublic class Semaphore {
    private int value;
    public Semaphore (int initial) \{value = initial;}
    synchronized public void up() \{+value :
        notify All();synchronized public void down () throws Interrupted Exception {
        while (v \text{alue} == 0) wait ();
        - -\nu a lue ; }
}
```
 $\bullet$  cf. also java.util.concurrency. Semaphore (acquire/release  $+$  more methods)

<span id="page-24-0"></span>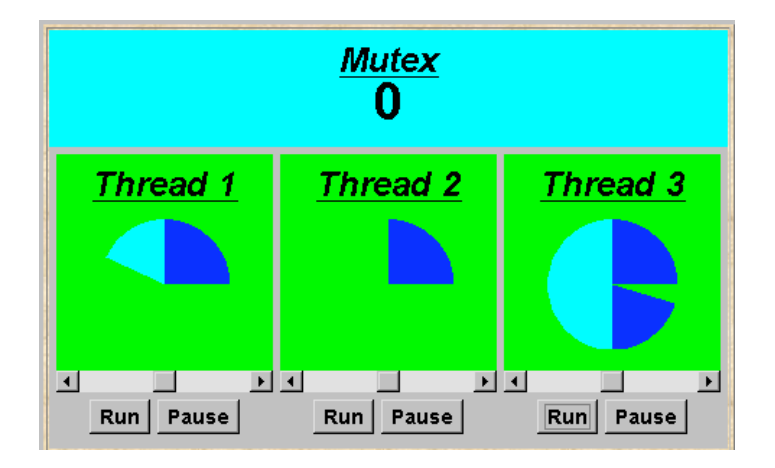

<span id="page-25-0"></span>class MutexLoop implements Runnable  $\{$ 

```
Semaphore mutex;
```
}

```
MutexLoop (Semaphore sema) {mutex=sema; }
public void run() {
  try \{while (true) {
        while (!Thread Panel. rotate ());// get mutual exclusion
         mutex \ldots down () ;
         while (ThreadPanel. rotate ()); // critical section
         // release mutual exclusion
         mutex.up();
    }
  \} catch (Interrupted Exception e)\{\}}
```
#### DEMO

26 / 40

K ロ X K 個 X K 할 X K 할 X 시 할

# <span id="page-26-0"></span>Readers and writers problem (again)

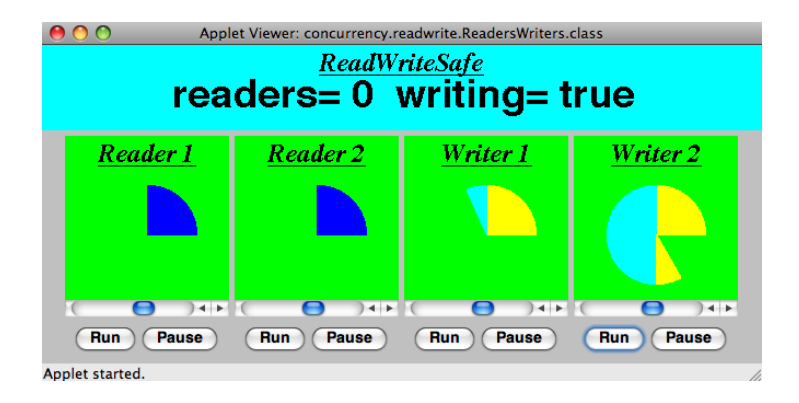

A shared database is accessed by two kinds of processes. Readers execute transactions that examine the database while Writers both examine and update the database. A Writer must have exclusive access to the database; any number of Readers may concurrently access it.  $\left\{ \begin{array}{ccc} 1 & 0 & 0 \\ 0 & 1 & 0 \end{array} \right.$ 

```
interface ReadWrite {
   public void acquireRead () throws Interrupted Exception;
   public void releaseRead();
   public void acquireWrite () throws Interrupted Exception;
   public void releaseWrite ();
}
```

```
class Reader implements Runnable \{ReadWrite monitor ;
   Reader (ReadWrite monitor) {
     monitor = monitor;
    }
    public void run() {
      try \{while (true) {
             while (! ThreadPanel . rotate();
             // begin critical section
             monitor . a c qui r e R e a d ( ) ;
             while ( ThreadPanel . rotate( ));
             monitor . release Read ( );
         }
      \} catch (Interrupted Exception e)\{\}}
}
```
K ロ ▶ K 優 ▶ K 경 ▶ K 경 ▶ │ 경 29 / 40

```
class Writer implements Runnable \{ReadWrite monitor ;
   Writer (ReadWrite monitor) \{monitor = monitor;
    }
    public void run() {
      try \{while (true) {
             while (! ThreadPanel . rotate();
             // begin critical section
             monitor . a c q u i r e W r i t e ( ) ;
             while ( ThreadPanel . rotate( ));
             monitor . release Write ();
         }
      \} catch (Interrupted Exception e)\{\}}
}
```

```
class ReadWriteSafe implements ReadWrite {
  private int readers =0;
  private boolean writing = false;
  public synchronized void acquireRead ()
              throws Interrupted Exception \{while (writing) wait ();
    ++readers:
  }
  public synchronized void releaseRead () {
    - - readers;
    if ( readers == 0) notify All ();}
  public synchronized void acquire Write () \{... \}public synchronized void release Write () \{ ... \}}
```

```
class ReadWriteSafe implements ReadWrite {
  private int readers =0;
  private boolean writing = false;
  public synchronized void acquireRead ()
              throws Interrupted Exception \{while (writing) wait ();
    ++readers:
  }
  public synchronized void releaseRead () {
    - - readers;
    if ( readers == 0) notify All ();}
  public synchronized void acquire Write () \{... \}public synchronized void release Write () \{ ... \}}
```

```
class ReadWriteSafe implements ReadWrite {
  private int readers =0;
  private boolean writing = false;
  public synchronized void acquire Read () \{ \ldots \}public synchronized void releaseRead() \{ \ldots \}public synchronized void acquireWrite()
               throws Interrupted Exception {
    while (readers >0 | writing) wait ();
    writing = true:
  }
  public synchronized void releaseWrite() {
    writing = false;
    notify All();
  }
}
```
#### DEMO

33 / 40

K ロ ▶ K @ ▶ K ミ ▶ K ミ ▶ │ ミ │ ⊙ Q Q

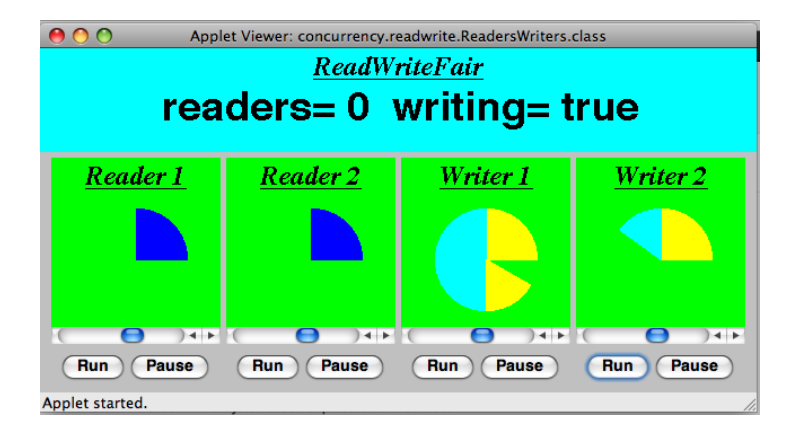

}

```
class ReadWriteFair implements ReadWrite \{
```

```
private int readers =0:
private boolean writing = false;
private int waiting W = 0; // no of waiting Writers.
private boolean readersturn = false;
synchronized public void acquireRead()
throws Interrupted Exception \{while (writing || (waiting W > 0 & l readersturn)) wait ();
    +readers;
  }
synchronized public void releaseRead() \{− −r e a d e r s ;
    readersturn=false;
    if ( readers == 0) notify All ();}
synchronized public void acquire Write () \{... \}synchronized public void release Write () \{... \}K ロ ▶ K @ ▶ K 할 ▶ K 할 ▶ ① 할 → ① Q ①
```
35 / 40

}

```
class ReadWriteFair implements ReadWrite \{
```

```
private int readers =0:
private boolean writing = false;
private int waiting W = 0; // no of waiting Writers.
private boolean readersturn = false;
synchronized public void acquireRead () \{ \ldots \}synchronized public void releaseRead () \{ \ldots \}synchronized public void acquireWrite()
throws Interrupted Exception \{+waitingW;
    while (readers >0 | writing) wait ();
   − waitingW; writing = true;
  }
synchronized public void releaseWrite() {
    writing = false; readersturn=true;
    notify All();
}
```
#### DEMO

K ロ X X 個 X X 등 X X 등 X X 등 ...  $2QQ$ 37 / 40

### <span id="page-37-0"></span>Java concurrency

- there's (much) more to it than what we discussed (synchronization, monitors) (see java.util.concurrency)
- Java's memory model: since Java 1: loooong, hot debate
- **e** connections to
	- GUI-programming (swing/awt/events) and to
	- RMI etc.
- major *clean-up*/repair since Java 5
- **•** better "thread management"
- Lock class (allowing new Lock() and non block-structured locking)
- one simplification here: Java has a (complex!) weak memory model (out-of-order execution, compiler optimization)
- o not discussed here volatile

# <span id="page-38-0"></span>General advice

shared, mutable state is more than a bit tricky, $a$  watch out!

- work thread-local if possible
- make variables *immutable* if possible
- keep things local: encapsulate state
- learn from tried-and-tested concurrent design patterns

and pointer aliasing and a weak memory model makes it worse.

### golden rule

never, ever allow (real, unprotected) races

- unfortunately: no silver bullet
- **•** for instance: "synchronize everything as much as possible": not just inefficient, but mostly nonsense
- $\Rightarrow$  concurrent programmig remains a bit of an art

see for instance [\[Goetz et al., 2006\]](#page-39-1) [o](#page-37-0)r [\[](#page-39-0)[Lea, 1999](#page-39-2)[\]](#page-39-0) 39 / 40 <span id="page-39-0"></span>[Andrews, 2000] Andrews, G. R. (2000). Foundations of Multithreaded, Parallel, and Distributed Programming. Addison-Wesley.

<span id="page-39-1"></span>[Goetz et al., 2006] Goetz, B., Peierls, T., Bloch, J., Bowbeer, J., Holmes, D., and Lea, D. (2006). Java Concurrency in Practice. Addison-Wesley.

40 / 40

イロト イ団ト イミト イヨト ニヨー りんぴ

<span id="page-39-2"></span>[Lea, 1999] Lea, D. (1999). Concurrent Programming in Java: Design Principles and Patterns. Addison-Wesley, 2d edition.

[Magee and Kramer, 1999] Magee, J. and Kramer, J. (1999). Concurrency: State Models and Java Programs. Wiley & Sons.